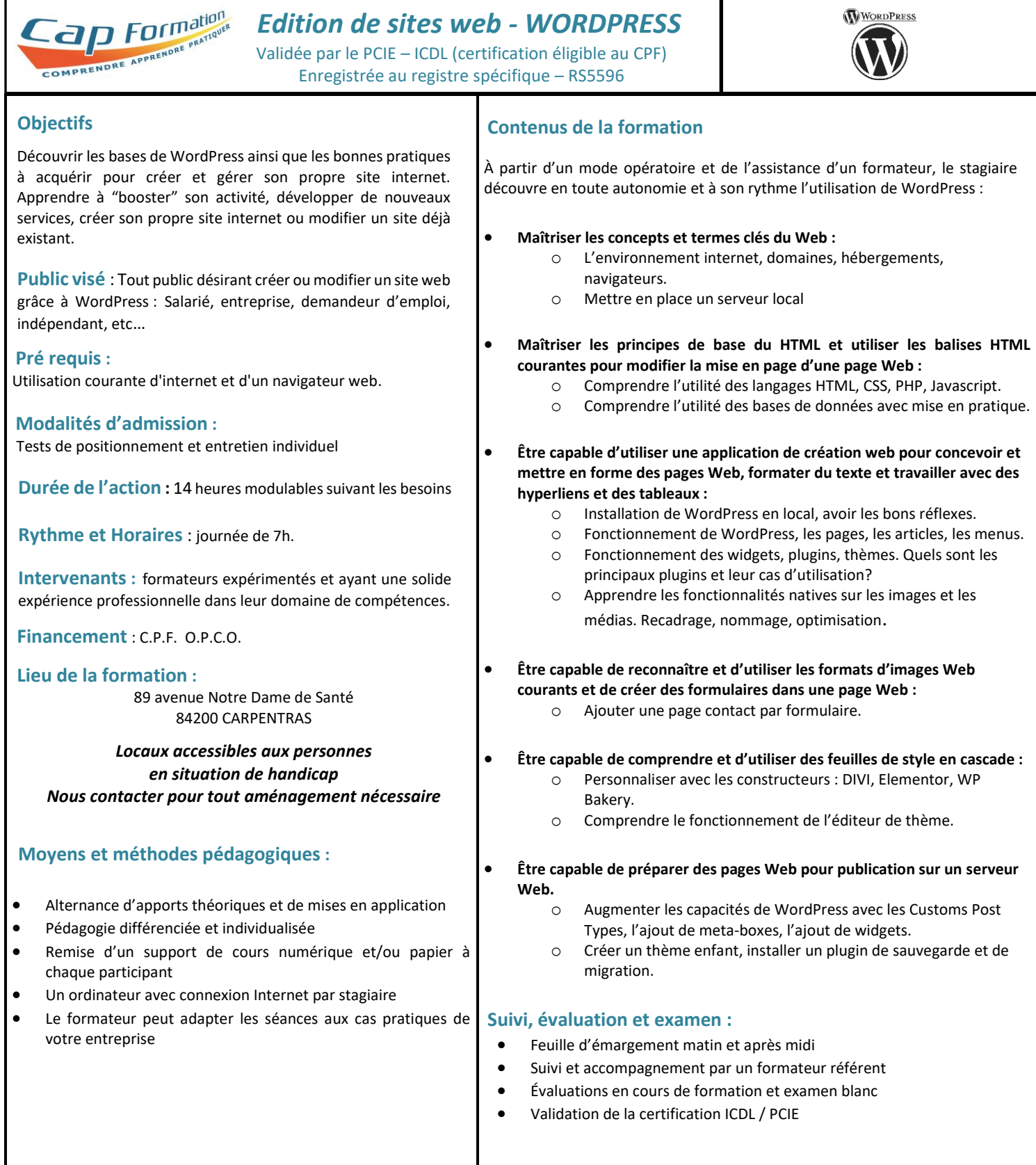

## **Renseignements et inscriptions : Nathalie CROUZET – Directrice :** 04 90 60 32 72 – [contact@cap-formation.com](mailto:contact@cap-formation.com)

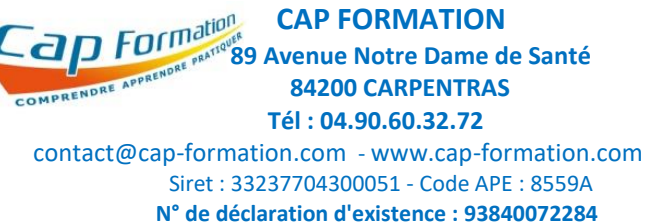

Mise à jour : 24/02/2022

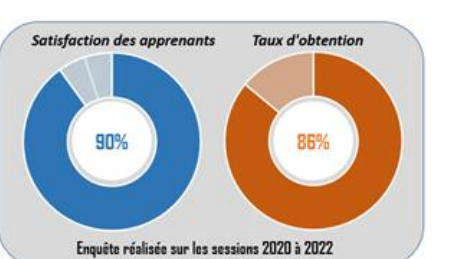

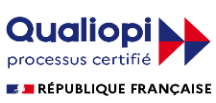